### *UPS 2011/2012*

#### Cvičení 6

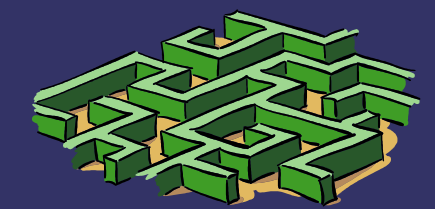

### *Obsah*

- ➲ Fouriérův rozklad
- ➲ Kódování signálu
- ➲ Multiplexování
- **⊃ Rámce, transparentnost přenosu**
- ➲ Sítě s přepínáním kanálů, zpráv a paketů

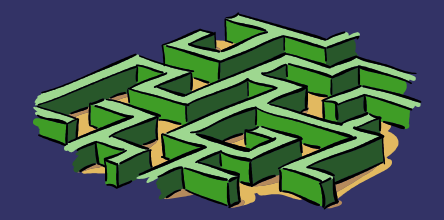

# *Fouriérův rozklad*

#### ➲ Fouriérův rozklad

- Převod libovolného signálu na goniometrické funkce
- **•** Primárně na sinusovky
- Rozklad na různé spektra
	- **·** Sinusové, kosinové
	- **•** Amplitudové
	- frekvenční

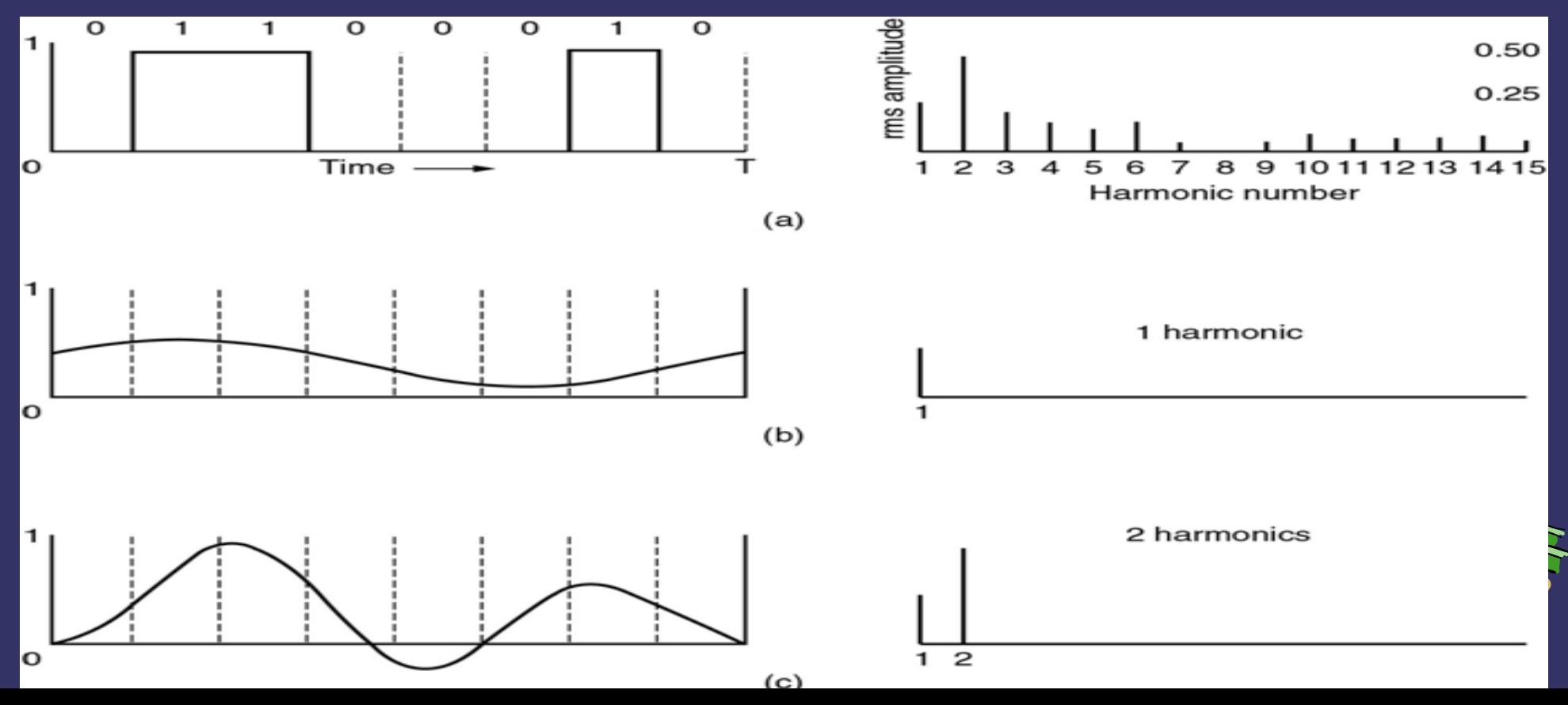

# *Multiplex*

# ➲ Frekvenční – FDMA ( analog )

- Více výsílání na různých frekvencích
- ➲ Časový TDMA ( ISDN, GSM )
	- Časové sloty/rámce
- ➲ Vlnový WDMA ( DWDM )
	- Defakto frekvenční, do optického vlákna se dává více zdrojů světla o různých vlnových délkách
	- **•** Tvoří samostatné kanály
- ➲ Kodový CDMA ( CDMA )
	- Zakódovaná data pro všechny a každý si vezme jen co je jeho

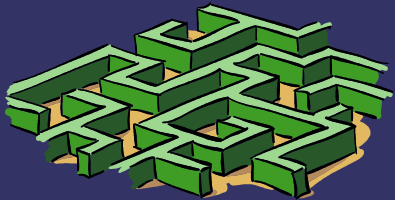

# *Kódování signálu*

#### ➲ RZ – Return To Zero ● Kladné a záporné pulsy a vrací se k nule

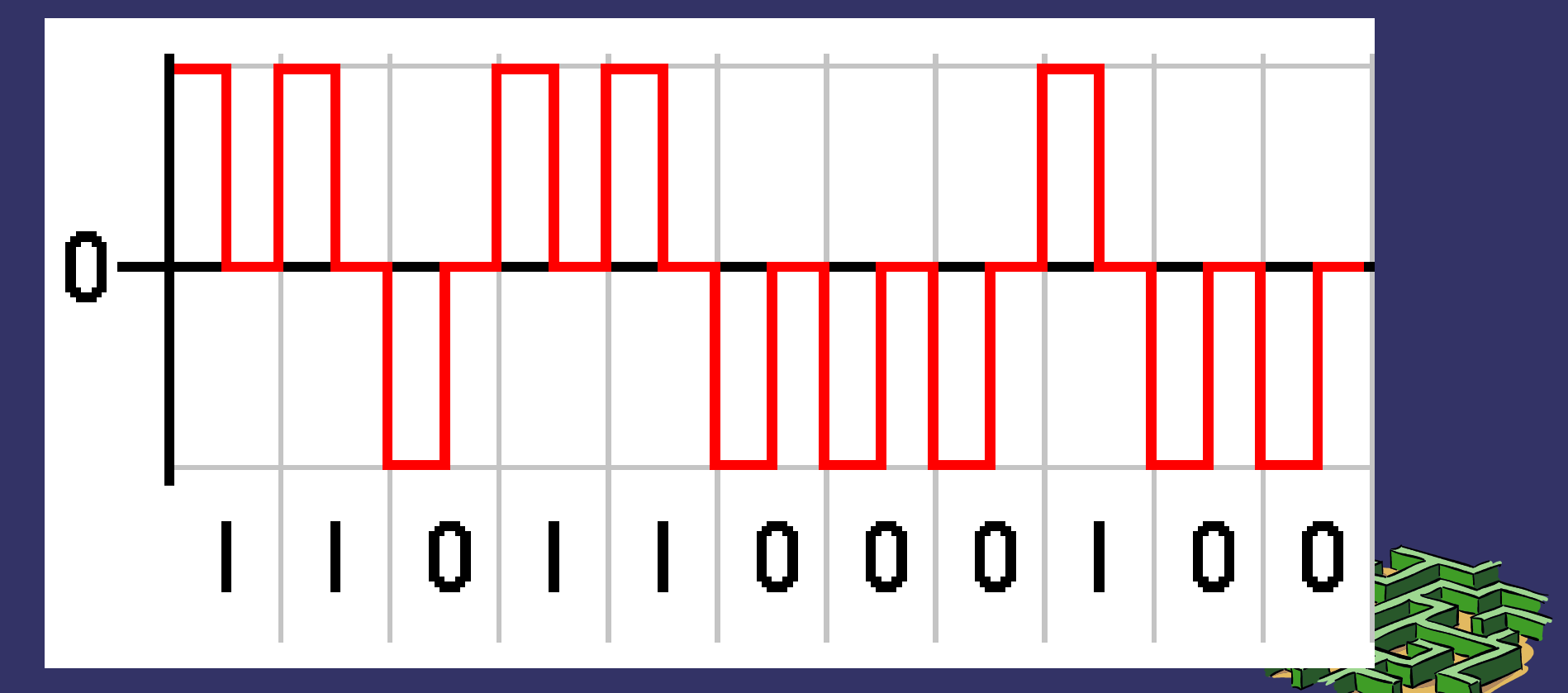

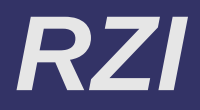

#### ➲ RZI – Return To Zero Inverted ● 0 – kratší signál než hodiny, 1 delší

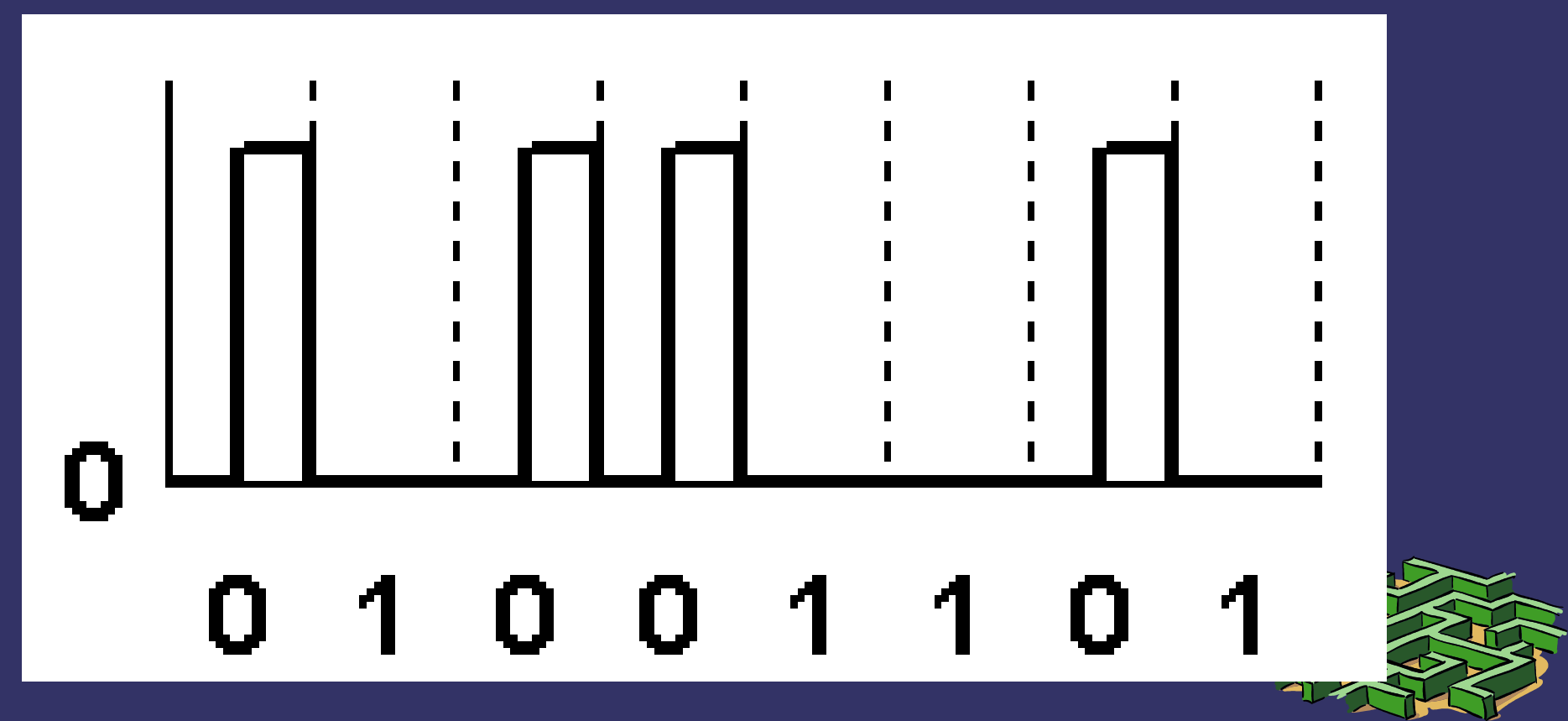

# *NRZ, NRZI*

#### ➲ NRZ – Non Return To Zero

- Pouze dvě úrovně nedochází k návratu k nule
- ➲ NRZI Non Return To Zero Inverted
	- $\bullet$  1 změna, 0 pokud změna nenastala
	- **Změna na vzestupné hraně hodinového** signálu

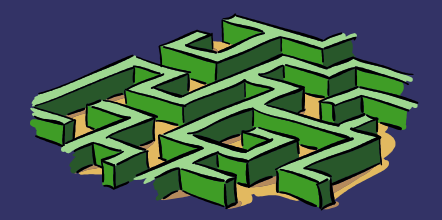

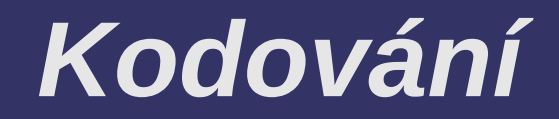

From Computer Desktop Encyclopedia 3 1998 The Computer Language Co. Inc.

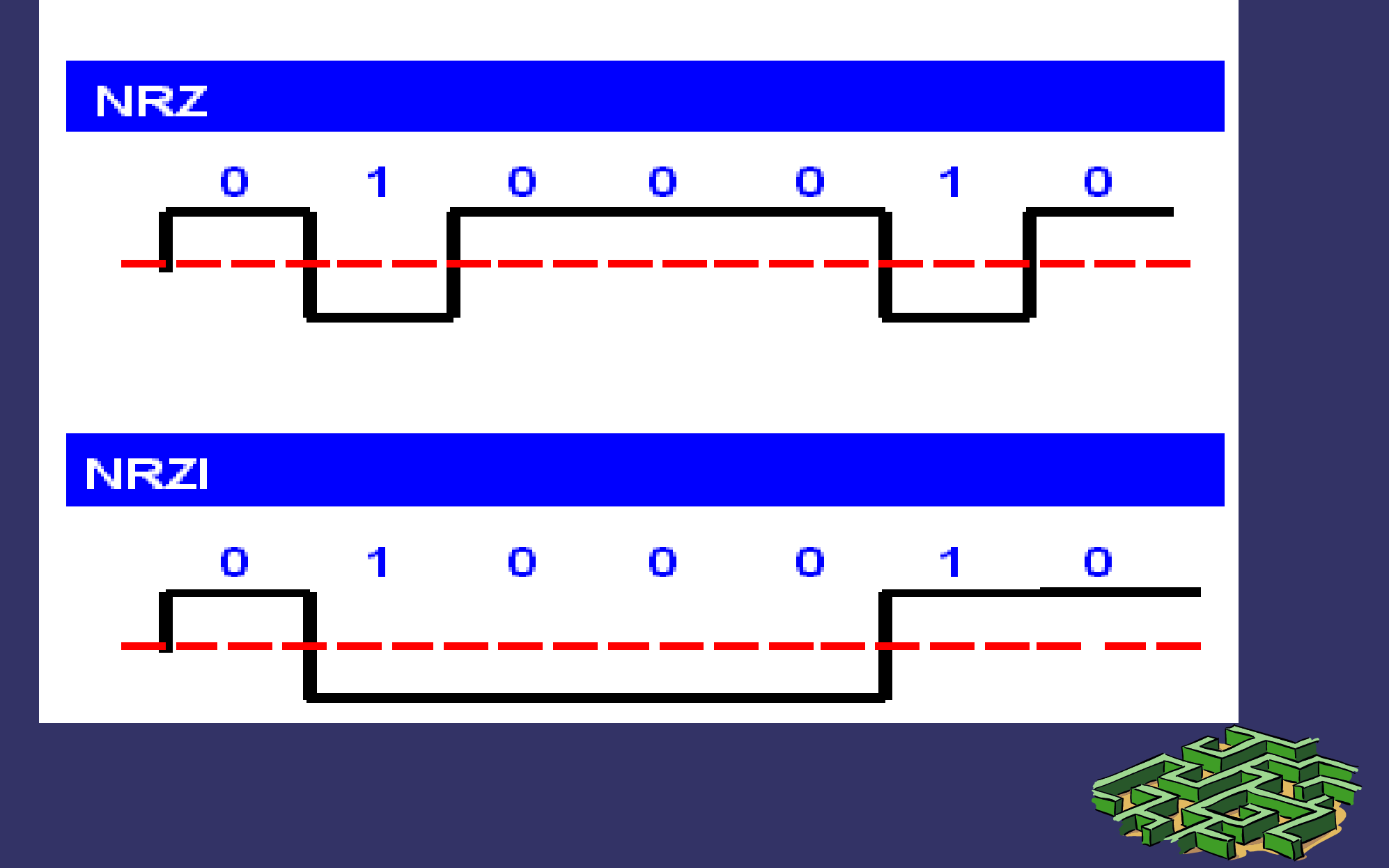

## *Kodování*

#### **⊃ Manchester**

- 0/1 podle směru uprostřed pulzu
- Hrana je vždy uprostřed, může dobře sloužit k synchronizaci
- ➲ Diferenciální manchester
	- Hodiny jsou přímo součast dat
	- Signály se určují na základě přechodu
	- **Lepší pro zašuměný kanál**
	- Důležitý je před, ne směr, nevadí změna polarity

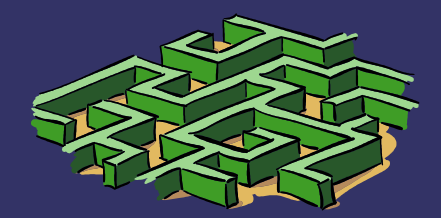

### *Kodování*

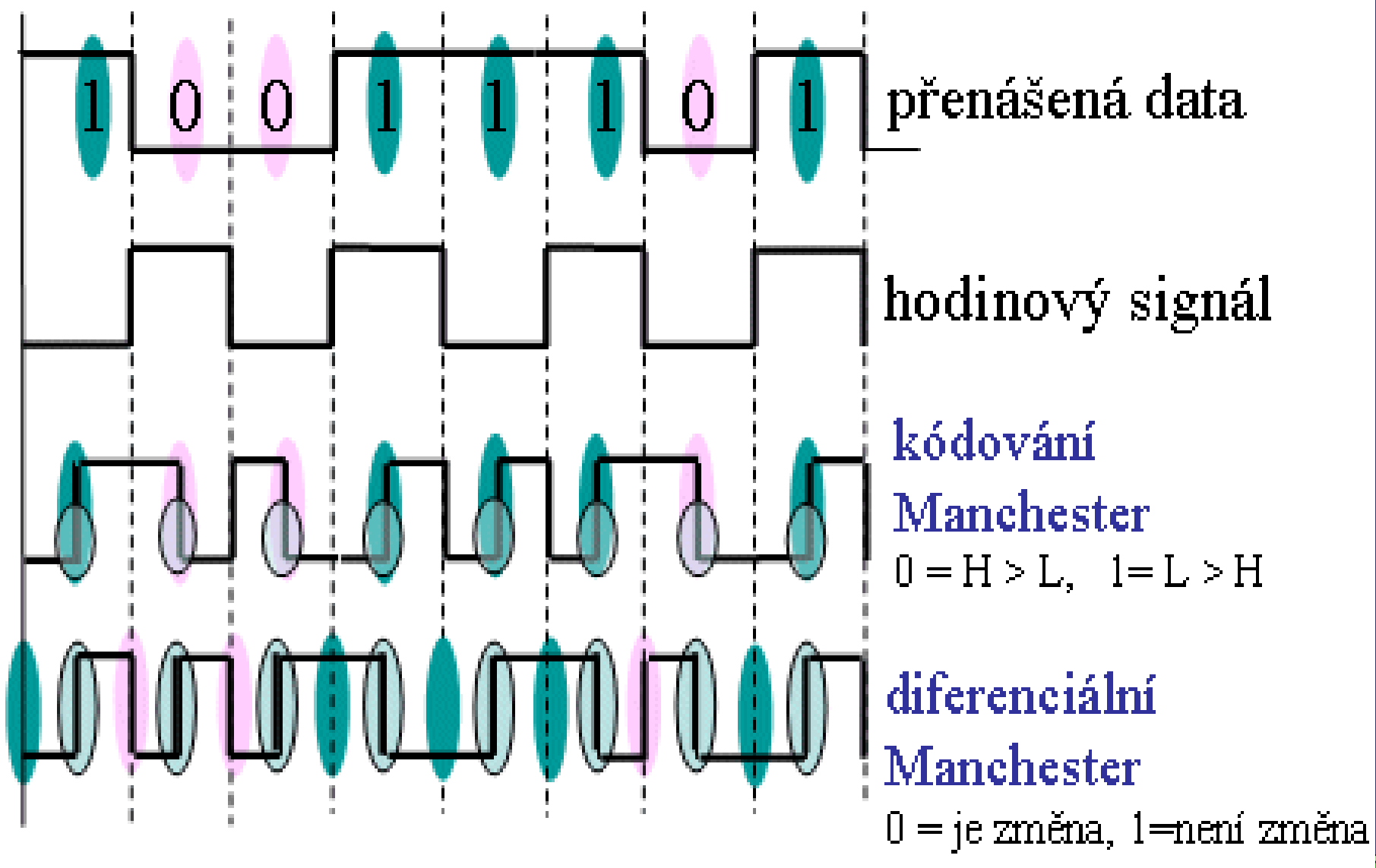

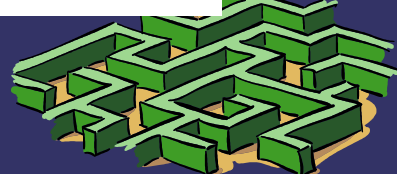

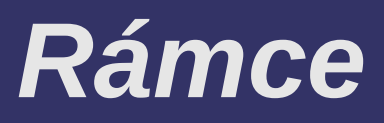

#### ➲ Datová jednotka linkové vrstvy

- **⊃ 3 části, hlavička, data, patička**
- **<u><b>E** Synchronní linka</u>
	- **·** Vkládání bitů po 5 jedničkách se vkládá nula
- **⇒ Asynchronní linka**
- Vkládání speciálních znaku, např Escape sekvence
- ➲ Hranice rámce
	- STX Start of TeXt
	- ETX End of TeXt
	- DLE Data Link Escape

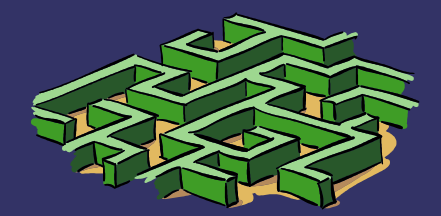

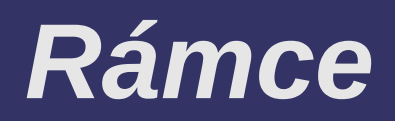

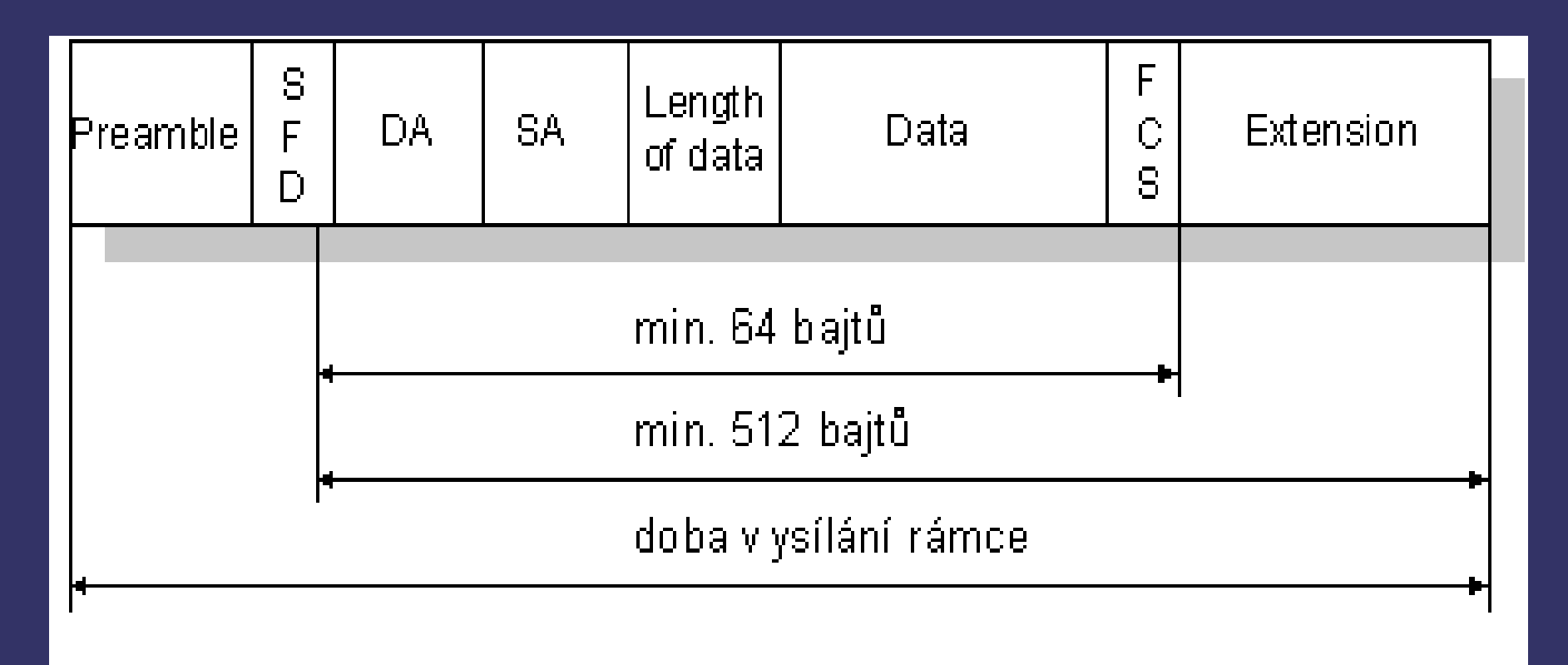

- SFD ... Start of Frame Delimiter
- DA ..... Destination Address
- SA ..... Source Address
- FCS ... Frame Check Sequence

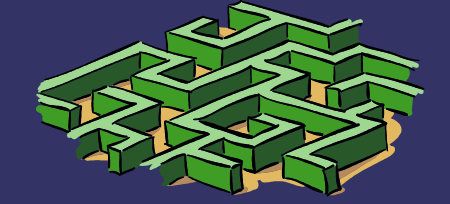

# *Sítě s přepínáním*

### ➲ Kanálů

- virtuální kanál kterým tečou veškerá data
- **Daným kanálem tečou veškerá data**
- Tvoří se před navázáním spojení
- ➲ Packetů
	- Žádná pevná cesta
	- O každém packetu se rozhoduje zvlášť na
	- Linkové vrstvě přepínání rámců
	- Síťové vrstvě přepínání packetů
- **⊃ Zpráv** 
	- Speciální případ předchozího
	- Přepnutí mezi dvěma body naráz
	- Např email

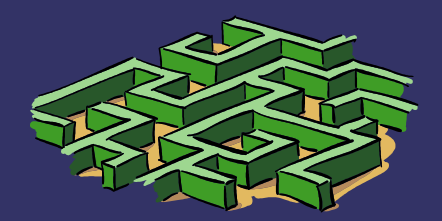